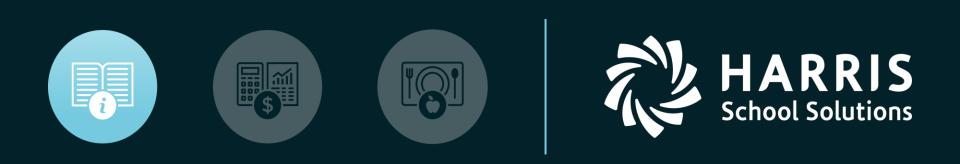

#### Vickie Mottau

#### **Online District Registration 101**

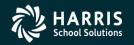

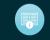

- ODR Process Flow
  - Initial Setup
    - Obtain Sending District agreement to participate
    - Create user accounts for District/School Users
    - Hold training session for District/School Users
  - Annual Process
    - Obtain files from the District
    - Import using ClassMate New Student Import/Entry
    - Review registrations made via the portal
    - Accept students into a program and indicate via ClassMate New/Return Approval/Processing
    - Periodically move students to registration and auto-project
    - Review rosters/reports

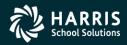

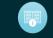

- Initial Setup
  - Obtain Sending District agreement to participate
    - Request Letter/Email
    - Benefits of ODR
    - ODR Process

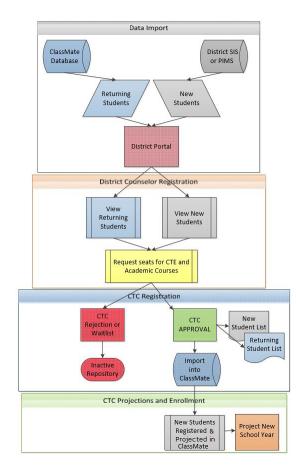

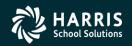

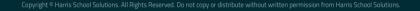

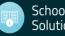

- Initial Setup
  - Create user accounts for District/School Users
    - Joomla Site
      - » Verify Settings

| Username                 | Logged In | Enabled      | View Registration | Update Registration |
|--------------------------|-----------|--------------|-------------------|---------------------|
| jehrlich                 |           | $\checkmark$ | O                 | View Only           |
| jordan.ehrlich@gmail.com |           | $\checkmark$ | $\checkmark$      | View Only 🔻         |
| jehrlich2                |           | ¥            | ¥                 | View Update 🔻       |

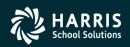

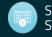

- Annual Process
  - Obtain files from the District
    - Make sure the files conform to the file specifications additional tab of the template
      - NY SIRS Student Lite w/additional information
      - PA PIMS Student Snapshot w/additional information
      - Contact Template
  - Import via New Student Import/Entry
    - Scrub the files to make sure REQUIRED data is present and in the correct format

       STATE ID

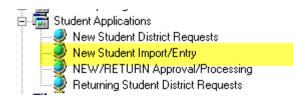

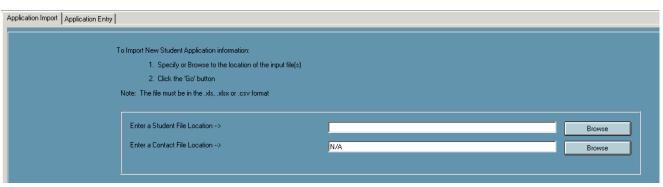

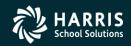

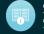

- Annual Process
  - Review registrations made via the portal
    - Use a scheduled review pattern

#### • Potentially use the Registration Acceptance Criteria functionality

|                                                                       |                           |         |                         |                          | New Student Appro | vals                                      |               |               |              |                |                  |
|-----------------------------------------------------------------------|---------------------------|---------|-------------------------|--------------------------|-------------------|-------------------------------------------|---------------|---------------|--------------|----------------|------------------|
| District                                                              |                           |         |                         |                          |                   |                                           |               | REGISTRA      | TION DASHBO  | ARD            |                  |
| Wilson School District _ 1204886                                      | 3                         |         |                         | •                        |                   |                                           | New           | Return        | Total        |                |                  |
| School<br>Wilson Area High School_12048                               | 03_000003522              |         |                         |                          |                   | District Seats:<br>Approved<br>Registered | 7 2           | 1 7           | 80<br>8<br>9 |                |                  |
| <ul> <li>Waitlisted - Waiting I</li> <li>Approved/Accepted</li> </ul> | Waiting to be Processed   |         |                         |                          |                   | Remaining Seats<br>Waitlisted             | 3             | 0             | 63           |                |                  |
| Approved/Accepted                                                     | Processed to Registration |         |                         | O All                    |                   |                                           |               |               |              |                | Þ                |
| Approved Choice Last Na                                               | e First Name              | Initial | Status                  | Preference 1             | Preference 2      |                                           | Preference 3  |               |              | Supplemental 1 |                  |
| Akian                                                                 | Christian                 |         | R                       | CAD/Engineering Graphics | None Selected     |                                           | None Selected |               |              | None Selected  | ــــــ<br>۱<br>۱ |
| Akian Evangeline R Early Childhood Education                          |                           |         | Building and Property 1 | aintenance None Selected |                   |                                           |               | None Selected | Ν            |                |                  |

| U                                 | Poir | ints Ci     | iteria                                   | Max Points | MinPoints |            |                |       |                                   |   |
|-----------------------------------|------|-------------|------------------------------------------|------------|-----------|------------|----------------|-------|-----------------------------------|---|
| Registered Students               | 4    | 1-          | Grade Point Average                      | 5          | 1         |            |                |       |                                   |   |
| 📲 Abreu, Randy 581999716          | 5    |             | Attendance                               | 5          | 1         |            |                |       |                                   |   |
| - 🖉 Accardi, Jon 581999348        | 4    | 3-          | Regents Credit                           | 5          | 1         |            |                |       |                                   |   |
| - 🗳 Adler, Leah 581999694         | 3    | 4-          | Commencement Level Credits Junior/Senior | 5          | 1         |            |                |       |                                   |   |
| 🛛 🖉 Alexis, Jivensely 581999759   |      |             |                                          |            |           |            |                |       |                                   |   |
| 📲 Alonzo Collado, Emely 581999560 |      |             |                                          |            |           |            |                |       |                                   |   |
| 9 Angulo, Alexander 581999601     |      |             |                                          |            |           |            |                |       |                                   |   |
| 🖉 Angulo, Juan 581999827          |      |             |                                          |            |           |            |                |       |                                   |   |
| - 🗳 Apawu, Michael 581999594      |      |             |                                          |            | By        | Course     | By Student     |       |                                   |   |
| - 🖉 Arevalo, Jakeline 581999365   |      |             |                                          |            | 07        | Codi se TE | Zeradoning     |       |                                   |   |
| 🖉 Ascher, Jessica 581999817       |      |             |                                          |            |           |            |                |       |                                   |   |
| - 🖉 Augustin, Michael 581999681   |      |             |                                          |            |           |            | 1              |       | 1                                 |   |
| 🗳 Augustin, Serena 581999833      |      |             |                                          |            |           | Points     | Student        | Forms | Preference                        | F |
| 🖉 Awe, Justin 581999351           |      |             |                                          |            |           | 16         | Adler, Leah    | 0/1   | Child Care Skills-Min Points = 12 |   |
| 🖉 Bach, Katie 581999727           |      |             |                                          |            |           |            | 1 101017 20001 |       |                                   |   |
| 🖉 Bailey Jr., Richard 581999562   |      |             |                                          |            |           |            |                |       |                                   |   |
| 🖉 Barres, Brandon 581999831       |      |             |                                          |            |           |            |                |       |                                   |   |
| 🖉 Bittner, Sloane 581999531       |      |             |                                          |            |           |            |                |       |                                   |   |
| 🗳 Bohringer, Ryan 581999505       |      |             |                                          |            |           |            |                |       |                                   |   |
| 📲 Bomzer, Michelle 581999779      |      |             |                                          |            |           |            |                |       |                                   |   |
| - 🖉 Borkowski, Sophia 581999487   |      |             |                                          |            |           |            |                |       |                                   |   |
| 📲 Bowden, Charlotte 581999821     | Acc  | ceptance Fo | m Checklist                              |            |           |            |                |       |                                   |   |
| 📲 Brackenridge, Trey 581999747    | F    | Form        |                                          | ID         |           |            |                |       |                                   |   |
| 📲 Bracker, Justin 581999762       |      | All Forms F | Received                                 | 005801     |           |            |                |       |                                   |   |

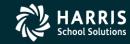

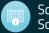

- Annual Process
  - Accept students into a program via ClassMate New/Return Approval/Processing
  - Periodically move students to registration and auto-project the new students
  - Review rosters/reports

| · · · · · · · · · · · · · · · · · · ·                                                                                                    | New Student Approvals                                     |                                           |                        |        |               |                |                   |  |  |  |  |  |  |
|----------------------------------------------------------------------------------------------------|-----------------------------------------------------------|-------------------------------------------|------------------------|--------|---------------|----------------|-------------------|--|--|--|--|--|--|
| District                                                                                                    |                                                           |                                           | REGISTRATION DASHBOARD |        |               |                |                   |  |  |  |  |  |  |
| Wilson School District _ 120488603                                                                                                    |                                                           |                                           | New                    | Return | Total         |                |                   |  |  |  |  |  |  |
| School<br>Wilson Area High School, 120488603, 000003522                                                                                      |                                                           | District Seats:<br>Approved<br>Registered | 7                      | 1 7    | 80<br>8<br>9  |                |                   |  |  |  |  |  |  |
| Status  Registered - Waiting to be Approved/Accepted  Waitisted - Waiting to be Approved/Accepted  Approved/Accepted  Aution to be Processed |                                                           | Remaining Seats<br>Waitlisted             | 3                      | 0      | 63            |                |                   |  |  |  |  |  |  |
| Approved/Accepted - Processed to Registration                                                                                                | O All                                                     |                                           |                        |        |               |                |                   |  |  |  |  |  |  |
| I Students                                                                                                    |                                                           |                                           |                        |        |               |                | ► FI              |  |  |  |  |  |  |
| Approved Choice Last Name First Name Initial                                                                                                 | Status Preference 1                                       | Preference 2                              | Preference 3           |        |               | Supplemental 1 | Sup<br>Non<br>Non |  |  |  |  |  |  |
| Akian Christian                                                                                                    | R CAD/Engineering Graphics<br>R Early Childhood Education | None Selected                             | None Selected          |        |               | None Selected  | Non               |  |  |  |  |  |  |
| Akian Evangeline                                                                                                    | Building and Property Maintenance                         | None Selected                             |                        |        | None Selected | Non            |                   |  |  |  |  |  |  |

|           | NEW Student Application Processing                                                                                                    |                         |                          |                     |                |                                       |                        |                        |                     |                   |                    |           |  |  |
|-----------|----------------------------------------------------------------------------------------------------|-------------------------|--------------------------|---------------------|----------------|---------------------------------------|------------------------|------------------------|---------------------|-------------------|--------------------|-----------|--|--|
| This proc | cess will move approved "NEW" student ap<br>1. Select District(s) to process                                                                                      | plications to registrat | tion for further process | sing                |                |                                       |                        |                        |                     |                   |                    |           |  |  |
|           | 2. Check here to update REGISTRATION data with information included for exisitng students.                                                                        |                         |                          |                     |                | Duplicate Students                    |                        |                        |                     |                   |                    |           |  |  |
|           | 3. Check here to automatically project new students into their approved preference.                                                                               |                         |                          |                     | - Auto Projec  | stion<br>ito Projection of New Studer | ıts                    |                        |                     |                   |                    |           |  |  |
| This proc | 4. Click the Run button from the toolbar<br>his process will move all "NEW" student application information into the registration database for further processing |                         |                          |                     |                |                                       |                        |                        |                     |                   |                    |           |  |  |
|           | District                                                                                                    | # NEW Applications      | # of NEW Registrations   | # of NEW Waitlisted | # NEW Approved | # of NEW Processed                    | # of Existing Students | # RETURN Registrations | # RETURN Waitlisted | # RETURN Approved | # RETURN Processed | Dist AUN  |  |  |
|           | Allentown City School District                                                                                                    | 3                       | 0                        | 0                   | 0              | 1                                     | 1                      | 0                      | 0                   | 0                 | 0                  | 121390302 |  |  |
|           | Bethlehem Area School District                                                                                                    | 2                       | 0                        | 0                   | 0              | 0                                     | 1                      | 0                      | 0                   | 0                 | 0                  | 120481002 |  |  |
|           | Easton Area School District                                                                                                    | 3                       | 0                        | 0                   | 1              | 1                                     | 245                    | 5                      | 0                   | 0                 | 0                  | 120483302 |  |  |
|           | Nazareth Area School District                                                                                                    | 3                       | 0                        | 0                   | 0              | 0                                     | 140                    | 0                      | 0                   | 0                 | 0                  | 120484803 |  |  |
|           | Pocono Mountain SD                                                                                                    | 3                       | 0                        | 0                   | 0              | 0                                     | 3                      | 0                      | 0                   | 0                 | 0                  | 120455403 |  |  |
|           | Stroudsburg Area SD                                                                                                    | 3                       | 0                        | 0                   | 0              | 0                                     | 2                      | 0                      | 0                   | 0                 | 0                  | 120456003 |  |  |
|           | venango test                                                                                                    | 263                     | 0                        | 0                   | 0              | 0                                     | 0                      | 0                      | 0                   | 0                 | 0                  | 106611303 |  |  |
|           | Wilson School District                                                                                                    | 593                     | 2                        | 2                   | 2              | 4                                     | 92                     | 7                      | 0                   |                   |                    | 120488603 |  |  |

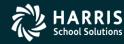

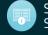

Page 2 of 2

CTC Approved

х

Annual Process

12

44

12

12

11

13

12 Masonry

Administrative Office Technology

ispitality and Lodging

omotive Collision &

arly Childhood Education

Review rosters/reports

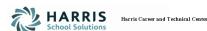

Printed on: 07/17/2017 Wilson School District Dist Student

WASE aaron, Zoe

WASE abutts, xyote

WASE Burson, Omai

WASE

WASE

Cooper, Cody

WASE Cooper, Collin

Danke, Nathanie

Reinhart, Remie

Zimmer, Zachary F

NASE Akian, Charle

WASE Akian, Evangeli WASE Akian, Maureer WASE Burson, Anora 3 WASE Burson, Brando WASE Burson, Brando WASE Burson, Michae

| Online Registrations by District |       |                                                  |    |    |     |        |      |  |  |  |  |  |  |
|----------------------------------|-------|--------------------------------------------------|----|----|-----|--------|------|--|--|--|--|--|--|
|                                  |       | Online Registrations I<br>For the: 2017 - 18 Sch |    | :  |     |        |      |  |  |  |  |  |  |
|                                  | Grade | Program                                          | AM | РМ | New | Return | IEP/ |  |  |  |  |  |  |
| _                                | 10    | Automotive Technology                            | x  |    | X   | İ      |      |  |  |  |  |  |  |
|                                  |       | Cosmetology                                      | X  |    | x   |        |      |  |  |  |  |  |  |
| es                               | 12    | Automotive Technology                            | X  |    | x   |        |      |  |  |  |  |  |  |
| geline                           | 13    | Early Childhood Education                        | X  |    | x   |        |      |  |  |  |  |  |  |
| en E                             | 13    | Administrative Office Technology                 | ×  |    |     | x      |      |  |  |  |  |  |  |
| ra S                             | 11    | Automotive Technology                            | x  |    |     | х      |      |  |  |  |  |  |  |
| ndon A                           | 13    | Masonry                                          | X  |    |     | x      |      |  |  |  |  |  |  |
| ndon R                           | 12    | HVR & Plumbing                                   | X  |    |     | х      |      |  |  |  |  |  |  |

х

х

х

х

Totals: 12 3

Grand Totals:

х

Х

х

-5

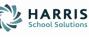

IEP X

IEP X

Harris Career and Technical Center

Online Registrations by Program For the: 2017 - 18 School Year

AM

х

х

2

х

х

x

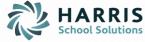

Harris Career and Technical Center

Online Registrations by Program For the: 2017 - 18 School Year

Printed on: 07/17/2017

Page 1 of 1

|                                            | AM | РМ | New | Return | IEP/504 | CTC Approved |
|--------------------------------------------|----|----|-----|--------|---------|--------------|
| Administrative Office Technology           | 3  | 1  | 2   | 2      | 2       | 2            |
| Automotive Collision & Refinishing Technol | 2  | 0  | 2   | 0      | 1       | 2            |
| Automotive Technology                      | 3  | 0  | 2   | 1      | 2       | 2            |
| CAD/Engineering Graphics                   | 0  | 1  | 1   | 0      | 0       | 1            |
| Computer Networking                        | 0  | 1  | 0   | 1      | 0       | 0            |
| Cosmetology                                | 3  | 0  | 2   | 1      | 1       | 2            |
| Early Childhood Education                  | 2  | 1  | 1   | 2      | 0       | 1            |
| Hospitality and Lodging                    | 2  | 0  | 1   | 1      | 2       | 1            |
| HVR & Plumbing                             | 1  | 0  | 0   | 1      | 0       | 0            |
| Masonry                                    | 1  | 1  | 0   | 2      | 1       | 0            |
| Welding Technology                         | 1  | 0  | 0   | 1      | 0       | 0            |
| Grand Totals:                              | 18 | 5  | 11  | 12     | 9       | 11           |

| nke, Nathaniel | 11 | Wilson School District |
|----------------|----|------------------------|
|                |    | Totals:                |
|                |    |                        |

Easton Area School District

Wilson School District

Grade District

Hospitality and Lodging

Printed on: 07/17/2017

Early Childhood Education

Akian, Anahi G

Da

Akian, Eyangeline

| Student           | Grade | District                    |   | PM | New | Return | IEP/504 | CTC Approved |
|-------------------|-------|-----------------------------|---|----|-----|--------|---------|--------------|
| Garfield, Sarah N | 13    | Easton Area School District | х |    |     | х      | 504     |              |
| Cooper, Cody      | 12    | Wilson School District      |   |    | х   |        | IEP     | X            |
|                   |       | Totals:                     | 2 | 0  | 1   | 1      | 2       | 1            |

HVR & Plumbing

| Student           | Grade | District               |   | РМ | New | Return | IEP/504 | CTC Approved |
|-------------------|-------|------------------------|---|----|-----|--------|---------|--------------|
| Burson, Brandon R | 12    | Wilson School District | х |    |     | X      |         |              |
|                   |       | Totals:                | 1 | 0  | 0   | 1      | 0       | 0            |

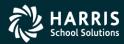

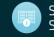

#### Q & A

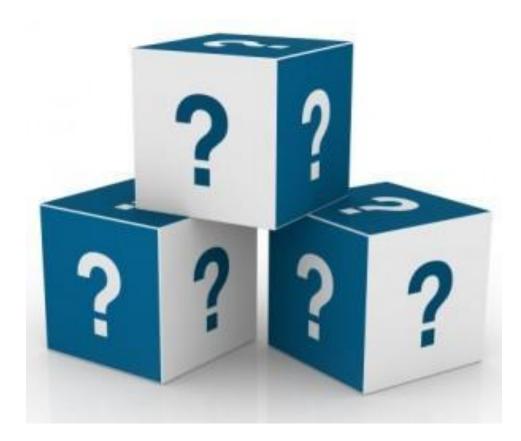

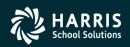

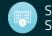